# **DEVELOPMENT OF MYDAQ2**

Toko Hirono<sup>1</sup>, Akihiro Yamashita, Toru Ohata, Tomohiro Matsushita Japan Synchrotron Research Institute 1-1-1 Koto, Sayo, Sayo, Hyogo, 679-5198

#### **Abstract**

MyDAO2 is a simple data acquisition system. The system consists of open source applications and python scripts. The users of MyDAQ sent TCP socket messages to save their data. The data is displayed on the web browsers. We upgraded MyDAQ to MyDAQ2. Main feature of the upgrades is adding data types, such as binary and text data. CGI scripts are also upgraded to be a user-friendly interface.

# 簡易データ収集システムMyDAQ2の開発

### 1. はじめに

SPring-8で使用されている、制御系フレームワー クMessage and Database Oriented Control Architecture (MADOCA) [1]にはデータ収集システムあらかじめ 組み込まれており、集められたデータはWebブラウ ザでグラフとして閲覧できる。この特に、Webブラ ウザからの閲覧機能は特別なアプリケーションを用 意することなく、どこからでもデータにアクセスで きることから、有用な機能として利用されてきてい る。このデータの閲覧機能と同様の機能を持つシン プルなデータの収集/表示を行うサーバーシステム がMyDAQ (My Data Acquisition server)である。

MyDAQは直流電圧、温度、真空度など、1Hz以 下の周期的データ収集に適したシステムとして開発 されてきた[2]が、より多くのデータ収集のニーズに 対応するため、本研究ではいくつかの機能の追加、 拡張を行った。

ここでは、2節でMvDAOの設計仕様とMvDAO2 の拡張機能を説明する、3節ではMyDAQ2の実装を、 4節では導入例について紹介する。

# 2. MyDAQの設計仕様

### 2.1 MyDAOの動作するOS

MyDAQのユーザが「自分のPC」に導入できる データ収集システムになるよう、MyDAQユーザの 使いなれたOSで動作できるシステムとして設計さ れている。

このため、MvDAOは多くのOSで実行できるいく つかのオープンソースのアプリケーションとPvthon スクリプトから構成されている。さらに、スクリプ ト言語を開発言語に採用したことから、MyDAOの インストールにコンパイルも不要である。

MyDAQ2への機能拡張でもこの仕様はそのまま継 承されている。

#### 2.2 MyDAQの構成

MyDAOは3つの部分から構成されている。それ らは(1)データの入力部分、(2)データの記録・保持 部分、(3)データの表示部分である。MyDAOのシス テムはネットワーク上のパソコンからデータ入力部 分でデータ文字列をうけとり、文字列を解析して データの記録・保持部分であるリレーショナルデー タベースにそれらを記録し、Webブラウザで表示す る。なお、データの入力部分にはデータ名の登録機 能もある。以下にそれぞれの部分の設計仕様を説明 する。

### 2.3 データの入力部分

データの入力方法はプログラミングが容易で、開 発言語を選ばない方法になるよう設計されている。 MyDAQのユーザが各々開発した既存のプログラム に簡単なシーケンスを追加してこのデータ収集シス テムを利用できる必要がある。

このため、データの入力にはTCPのソケット通信 が採用されている。ユーザはMyDAQに信号名と データ(信号の値)を「put/<信号名>/<値>」という文 法でメッセージをつくりASCII文字列で送る。信号 名は64文字までの任意の英数字とアンダースコアが 使用でき、人にわかりやすい信号名をつけることが できる。たとえば、信号名が「mydata」で値が 「12.3456」の場合、「put/mydata/12.3456」となる。 メッセージの文法はMADOCAのメッセージと同じ ものが採用されている。

また、TCPソケット通信で「create/<信号名>/< データ型>| (e.g. create/mydata/f)という文法でメッ セージを送れば信号を登録できる。

TCPのソケット通信でメッセージを送るシーケン スはPython Scriptで記述すれば4行、LabVIEWは基 本的なviを4つつなげるだけ、C++でも10数行で記 述できることから、ユーザは簡単にこのシーケンス を自分のデータ収集プログラム(クライアントプロ グラム)に追加してMyDAQを利用することが可能で

<sup>&</sup>lt;sup>1</sup> E-mail: hirono@spring8.or.jp

ある。

MyDAQ2では、2つの機能拡張を行った。1つ目 は入力できるデータも浮動小数点と整数に加えて、 テキストデータとバイナリデータを追加したことで ある。2バイト文字やバイナリデータをASCII文字 列のメッセージで扱えるよう、データはBase64に変 換することとした。通信のプロトコルを簡単にする ためである。文字コードの異なるさまざまなOSで 動作するクライアントプログラムからのテキスト データをMyDAQは受信するため、文字コードが混 在しないよう文字コードはMyDAQがUTF-8に変換 する。クライアントプログラムは文字コードをメッ セージに含めて送ればよく、文字コード変換を独自 に行う必要がない。

2つ目の機能拡張はメッセージの文法にデリミタ <CR> (0x0D)を追加したことである。画像などの大 きなデータの取り扱いを可能にするためである。従 来のMyDAQでは1つのメッセージの長さは256バイ トに制限されていたが、デリミタを追加したことに より、MyDAOがあらかじめ大きなTCPソケットの 受信バッファを確保しなくても、長いメッセージを 受信できるようになる。

2.4 データの記録、保持部分

データの記録、保持にはリレーショナルデータ ベースを採用されている。SOL文によって高速かつ 容易にデータを記録、検索ができるからである。ク ライアントプログラムから送られてきたデータは データ入力スクリプトによってSOL文に変換されタ

イムスタンプとともに時系列データとしてデータ ベースに記録される。

MyDAQではテープルと信号が1対1対応する単純 な構成に設計されている。データペースの管理を容 易にするためである。

しかし、多くの信号に登録すると、目的の信号を 探し出すことが難しくなる。そこで、MyDAQ2では 信号のグループ分け機能や複数のデータを1つの信 号に登録する場合の、データ(カラム)名カスタマイ ズ機能を追加した。これらグループやカラム名の情 報管理のため、3つの信号管理専用のテーブルを MyDAQ2では追加した。

2.5 データの表示部分

データの表示部分はWebサーバ、CGIスクリプト とグラフソフトから構成されている。データの閲覧 はWebブラウザで信号名と時間を指定することに よって行う。MyDAQはWebブラウザからのHTTPリ クエストにしたがってデータベースからデータを読 み出し、グラフソフトでグラフを生成する。

MyDAQ2では、バイナリデータ、テキストデータ を追加したことに伴って、ファイルとしてダウン ロードする機能や、画像データのサムネイル表示を 追加した。また、データの指定方法も時間だけでな く、データ点数での指定も加えた。

# 3. 実装

MyDAO2では従来のMyDAOと同様データ入力部

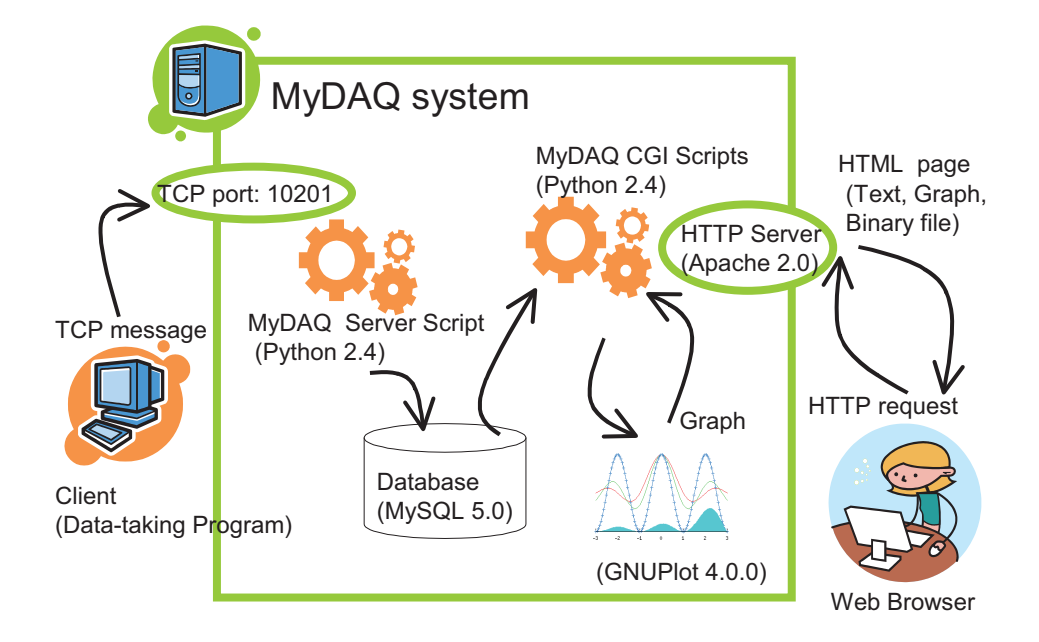

Fig. 1 A schematic figure for MyDAQ2 system. Data from a client was received by the server script and saved into the database, MySOL. The CGI scripts display saved data as a plot.

分にはPython [3]スクリプト、データの記録、保持 部分にはMySQL [4]、データの表示にはWebサーバ にApache [5]、グラフ生成にGnuplot [6]、HTML生成 にPython CGI スクリプトを使用することとした。 MyDAQのシステムの概略図をFig. 1に示す。

MyDAOで使用されるアプリケーションはLinuxの みならず、Windows、Macintoshなど主なOSで動作 することおよび、世界中のシステムに採用されて、 安定なアプリケーションとして評価の高いものを選 択した。また、これらのアプリケーションにはイン ストーラーも付属しており、簡単にインストールが 行えることも選定理由のひとつである。

MyDAQ2ではデータ入力部分のPython スクリプ トにはTwisted [7]をライブラリとして使用した。 TwistedはTCPソケットやデータベースと非同期通信 を行うことができるライブラリである。従来の MyDAQではTCPの通信機能を独自にコーディング していたが、MyDAO2では既存のライブラリを使用 することによって独自にコーディングすることなく 高機能な通信プログラムとすることができた。

Web表示のためのCGI Scriptも2.5で述べた機能を 実装したスクリプトを開発した。

さらに、MyDAQ2ではデータ入力スクリプトや CGIスクリプトを簡単にインストールできるようス クリプトにもインストーラーも実装した。

# 4. 導入事例

4.1 ビームラインでの温度等の測定

Spring-8のビームラインでは室温や機器の位置の 計測にMyDAQが導入されている。信号点数は100点 程度で、数秒に1回、GP-IBでマルチチャネルデジ タルボルトメーター読み出したデータをMyDAQに 保存している。クライアントプログラムはLabVIEW やC++で開発されたプログラムで、Windows上で動 作している。MyDAO用PCにもWindowsが採用され ており[8]、光学機器の長期に渡る位置変動の調査に 活用されている。

4.2 VMEボードのレジスター値のバックアップ

VMEのボードのレジスター値をLinux (Ubuntu)で 動作するPythonスクリプトで8時間に1回読み出し、 そのデータをLinuxにインストールしたMyDAQに保 存している。VMEのデータは約15kバイトのテキス トデータであり、この事例ではMyDAQ2で追加した 機能を利用している。

# 5. 今後の課題

MvDAO2では主にバイナリデータなどMyDAQで 扱うことのできるデータの種類を拡張した。しかし、 これらのWeb表示は一部の画像データを除いて原則 としてファイルによるダウンロードのみである。ま た、浮動小数点などのデータもタイムチャート表示 のみである。これらのデータをよりわかりやすい表 示を組み込むことが今後の課題である。また、長期

間の安定性の評価も今後の課題である。

# 参考文献

[1] R.Tanaka S. Fujiwara, T. Fukui, T. Masuda, A. Taketani, A. Yamashita, T. Wada and W. Xu, "Control System of the SPring-8 Storage Ring", Proc of ICALEPCS'95, Chicago, USA, 1995

[2] A. Yamashita and T. Ohata, "MyDAQ, a Simple Data Logging and Display Server", Proc. Of PCaPAC'05, Hayama, Japan, 2005

[3] http://www.python.org/

[4] http://dev.mysql.com/

[5] http://httpd.apache.org/

[6] http://www.gnuplot.info/

[7] http://twistedmatrix.com/trac/

[8] JASRI Spring-8 Annual Report 2005, p45-55